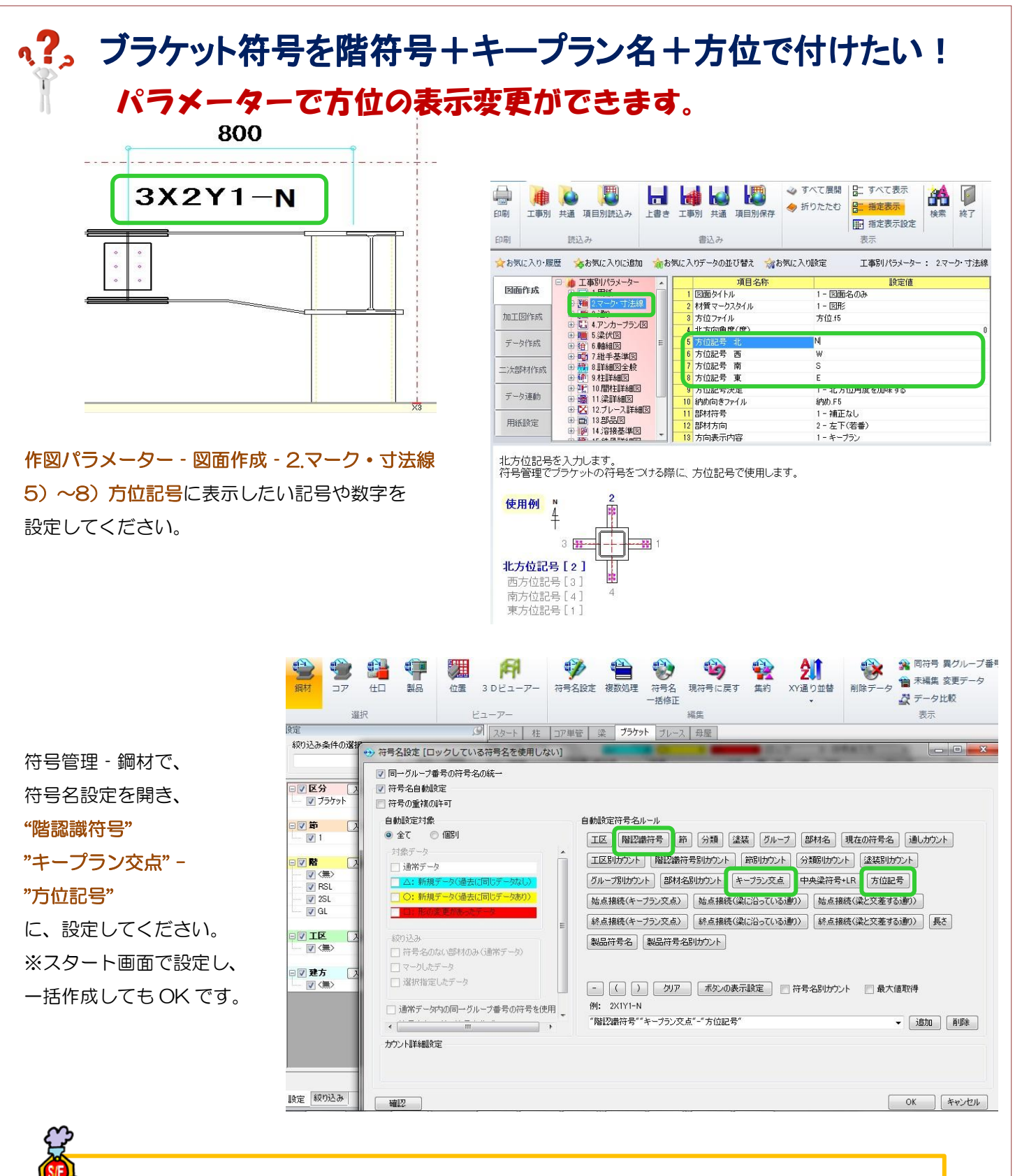

梁伏図や軸組図にブラケット符号を表示させるには、作図パラメーター・図面作成 - 5.梁伏図 -32) ブラケット符号や 6.軸組図 - 37) ブラケット符号で『鋼材符号名 (#2)』を設定してください。 柱詳細図や仕口加工指示書にブラケット符号を表示させるには、図面作成 - 9.柱詳細図 - 27) ブラ ケット符号に『鋼材符号名 (#2)』を設定してください。

ī

Ver1.8 2017/1